## SAP ABAP table SSTR\_SRT\_WS\_UI\_BINDING {Logical port data for Single Config UI}

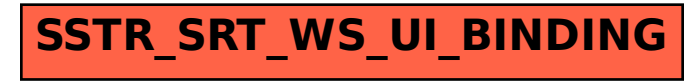